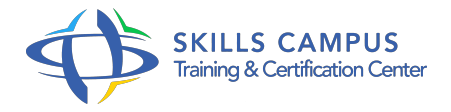

# Microsoft Ms Project " Outil de planification de projet"

-Réference: **BPC-190** -Durée: **3 Jours (21 Heures)**

#### **Les objectifs de la formation**

Maîtriser les fonctionnalités essentielles de MS Project 2016

#### **A qui s'adesse cette formation ?**

#### **POUR QUI :**

Chef de projets. Responsable d'activités. Pilote ou assistant de projets. Consultant PMO.

### **Programme**

- **Maîtriser les fondamentaux de la gestion de projets**
	- Fondamentaux de la gestion de projet
	- Planification d'un projet
	- Méthodes d'ordonnancement (PERT, Gantt et Potentiel-tâches)
	- Liaison inter-tâches : FD, DD, FF, DF
	- Dates au plus tôt / au plus tard et calcul des marges (libres, totales)
	- Chemin critique
	- Découpage de projet en lots (WBS)
	- o Présentation de MS Project

#### **Découvrir MS Project et lancer un projet**

- Le moteur de planification de Ms Project, fonctionnement et règles de calcul
- L'environnement de travail : panneaux et outils
- Les différentes vues
- Création d'un premier projet : simple, depuis un modèle, depuis un tableau Excel
- Propriétés du projet
- Définition d'un calendrier global pour le projet, temps de travail et jours fériés.
- Projet et sous-projets

#### **Programme**

## **Construire le planning**

- Mode de planification des tâches (planification automatique, manuelle)
- Gestion des durées : unités, durée écoulée
- Tâches simples
- Contraintes sur des tâches : flexibles, inflexibles, semi-flexibles
- Regroupement de tâches avec une tâche récapitulative
- Définition de jalons
- Tâches périodiques, paramétrage
- Définition d'un date d'échéance
- Fractionnement d'un tâche sur une plage
- Déplacement d'un tâche
- Visualisation des marges et du chemin critique
- Désactivation d'une tâche pour visualiser l'impact sur le planning
- Sauvegarde et comparaison de plusieurs planifications
- Utilisation de la barre de chronologie

#### **Affecter des ressources**

- Définir les ressources, types de ressources disponibles, calendrier spécifique
- Affecter les ressources à des tâches
- Définition de plusieurs profils pour une même ressource
- Paramétrage du type de tâche et impact du pilotage par l'effort
- Visualisation des surcharges de ressources
- <sup>o</sup> Partage de ressources par plusieurs projets
- <sup>o</sup> Gestion des coûts pour une ressource
- Comptabilisation des heures supplémentaires
- Visualisation des coûts, dépassement de budgets

#### **Suivre l'avancement d'un projet**

- Définition de la planification initiale et de la date d'état
- <sup>o</sup> Suivi de l'avancement, saisie des données réelles
- o Pourcentage de réalisation
- Replannification en cours de projet
- Maîtrise du projet

# **Générer et imprimer des rapports**

- Contrôle des ressources et des coûts, indicateurs EVM
- Génération et mise en forme de rapports
- o Impression de diagrammes
- <sup>o</sup> Import/export

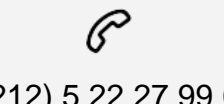

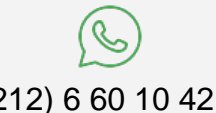

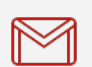

(+212) 5 22 27 99 01 (+212) 6 60 10 42 56 Contact@skills-group.com

 Nous sommes à votre disposition : De Lun - Ven 09h00-18h00 et Sam 09H00 – 13H00

 Angle bd Abdelmoumen et rue Soumaya, Résidence Shehrazade 3, 7éme étage N° 30 Casablanca 20340, Maroc